# **ENTWICKLUNG EINES HARDWARE-IN-THE-LOOP PRÜFSTANDES ZUR ABBILDUNG VON HYDRAULISCHEN HEIZUNGSNETZEN**

Nina Kopmann, Michael Adolph und Dirk Müller RWTH Aachen University, E.ON Energy Research Center, Institute for Energy Efficient Buildings and Indoor Climate, Aachen, Deutschland nkopmann@eonerc.rwth-aachen.de

## KURZFASSUNG

Bei der Entwicklung von neuen Komponenten und Regelungstechniken in Heizungssystemen ist es sinnvoll, diese zunächst im Labormaßstab unter kontrollierten Randbedingungen zu testen. Am E.ON Energy Research Center wird dazu ein Hardware-inthe-Loop-Prüfstand entwickelt, welcher aus mehreren vernetzten Modellräumen besteht. In die Modellräume werden typische Heizkörper eingebaut und nur das umschließende Volumen wird verkleinert. Das Volumen eines solchen Raumes beträgt etwa 3,5 m³.

Aufgrund des verkleinerten Raumvolumens und der geringeren Umschließungsfläche müssen dem Prüfstand definierte Randbedingungen aufgeprägt werden, um das gleiche dynamische Verhalten aufzuweisen wie ein normalgroßer Raum. Zur Bestimmung dieser Randbedingungen wird der Prüfstand mit einem thermo-hydraulischen Simulationsmodell gekoppelt, das in der Programmiersprache "Modelica" geschrieben wird.

Durch die Kopplung zwischen Prüfstand und Simulation können die Experimente unter kontrollierten und dynamischen Randbedingungen durchgeführt werden. Zudem lassen sich unterschiedliche Gebäudetypen und Nutzerverhalten durch die Parametrisierung in der Simulation einfach ändern und neu abbilden.

## ABSTRACT

The development of new components and control strategies for heating systems need test facilities with controllable boundary conditions. Therefore a Hardware-in-the-Loop test bench, consisting of several connected model rooms, will be developed at the E.ON Energy Research Center. Each model room includes a typical radiator and the enclosing volume around the radiator is reduced. The volume of a model room is about 3.5 m<sup>3</sup>.

To ensure the same dynamic response as a normal sized room the boundary conditions of the model room need to be defined. For the definition of the boundary conditions the test bench will be coupled with a thermo-hydraulic simulation model developed in "Modelica".

The coupling of simulation and test bench enables experiments under controlled and dynamic boundary conditions. Additionally the parameterization in the simulation allows changes in the type of building and the user behavior easily.

## EINLEITUNG

Mit dem HiL-Prüfstand für hydraulische Netze wird am E.ON Energy Research Center ein Werkzeug entwickelt, um Untersuchungen für die Entwicklung von Komponenten in Heizungsnetzen im Labormaßstab durchführen zu können. Die Komponenten, wie Thermostatventile oder dezentrale Heizungspumpen, sind entscheidend für die Wärmesenke im Heizungsnetz. Neben dem Komponententest kann des Weiteren der Einfluss verschiedener Heizungssysteme auf die Funktionsweise der entsprechenden Komponenten getestet werden. Neben neuen Komponenten wird die Regelung der Heizkörper für eine energieeffiziente Betriebsweise des Heizungssystems eine entscheidende Rolle spielen. Mögliche Regelungsstrategien lassen sich ebenfalls anhand des Prüfstandes untersuchen. In der [Abbildung 1](#page-0-0) sind die Parameter dargestellt, die Einfluss auf das Verhalten des Heizkörpers haben. Wichtig für die Untersuchung sind die Außenbedingungen, der Dämmstandard und die Trägheit des Gebäudes, das Nutzerverhalten und die Anlagentechnik.

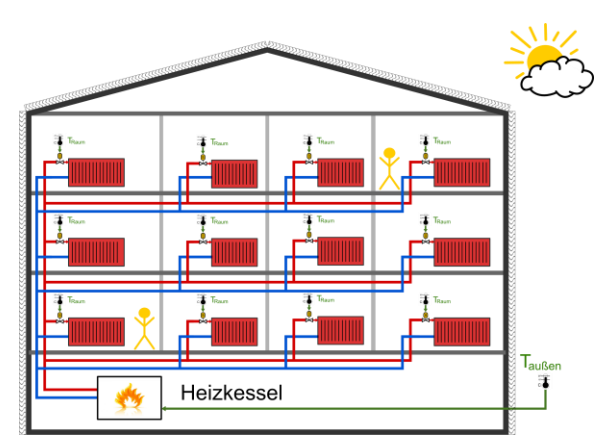

<span id="page-0-0"></span>*Abbildung 1: Schematische Darstellung des hydraulischen Netzes eines Gebäudes.* 

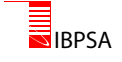

Für die Abbildung eines solchen hydraulischen Heizungsnetzes einer Wohnung oder eines Gebäudes, bestehend aus mehreren Zimmern, im experimentellen Maßstab ist es notwendig den Platzbedarf der zu versorgenden Räume zu verringern. Jedoch ändert sich die Raumluftströmung bei einem skalierten Maßstab bei freier Konvektionsströmung, da die charakteristischen hydrodynamischen Eigenschaften nicht konstant gehalten werden können.

Am E.ON Energy Research Center wird deshalb ein Prüfstand zur Untersuchung von hydraulischen Heizungsnetzen entwickelt, der mit Heizkörpern im realen Maßstab ausgestattet wird. Die Strömung um den Heizkörper wird somit nicht beeinflusst. Zur Verringerung des Platzbedarfs wird lediglich der den Heizkörper umschließende Raum verkleinert.

Im Rahmen dieses Artikels soll zum einen die im Hintergrund laufende Simulationsumgebung und der geplante Gesamtaufbau beschrieben werden. Des Weiteren werden erste Messungen an einem Prototyp des Prüfstandkonzepts beschrieben, der zu diesem Zeitpunkt allerdings noch nicht mit dem Simulationsmodell gekoppelt ist.

## METHODE

Die ausgebildete Luftströmung im Heizfall, auch Raumwalze genannt, ist in der [Abbildung 2](#page-1-0) vereinfacht dargestellt. Der hier beschriebene Prüfstand wird den gestrichelten Ausschnitt des Raumes abbilden.

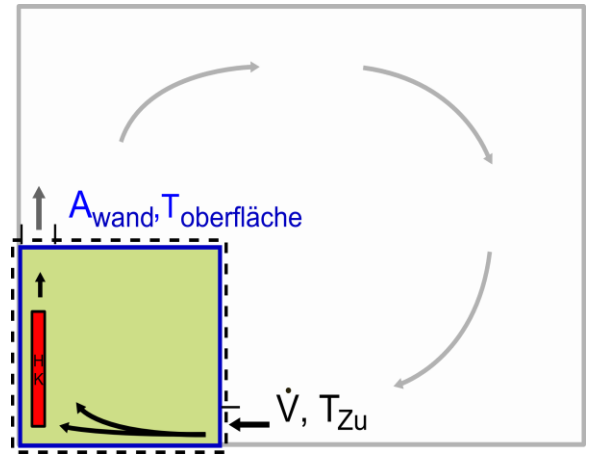

<span id="page-1-0"></span>*Abbildung 2: Ausbildung der Luftströmung im Heizfall.* 

Zur Einstellung der Anströmung an den Heizkörper wird Luft im unteren Bereich des Prüfstandes eingeströmt. Der Volumenstrom und die Temperatur der einströmenden Luft werden kontrolliert, um die konvektive Wärmeabgabe des Heizkörpers den Verhältnissen im normalgroßen Raum anzupassen. Die über dem Heizkörper ausströmende Luft wird durch eine Öffnung in die Umgebung ausgeblasen. In den Wänden des Prüfstandes sind Kapillarrohrmatten inte-

griert, um die Oberflächentemperatur der Wände einstellen zu können und somit die vom Heizkörper abgegebene Strahlungswärme zu kontrollieren.

#### **Kopplung von Prüfstand und Simulation**

Für die Bestimmung der Randbedingungen des Raumes (Wandtemperatur, Zulufttemperatur und volumenstrom) und des Heizungssystems (Vorlauftemperatur) wird der Prüfstand mit einer thermohydraulischen Simulation in der Programmiersprache Modelica gekoppelt, sieh[e Abbildung 3.](#page-1-1)

Da der verkleinerte Modellraum hinsichtlich der Trägheit und der Abmessungen ein anderes Verhalten aufweist als ein normalgroßer Raum, müssen die Randbedingungen mit Hilfe der Simulation berechnet und am Prüfstand emuliert werden.

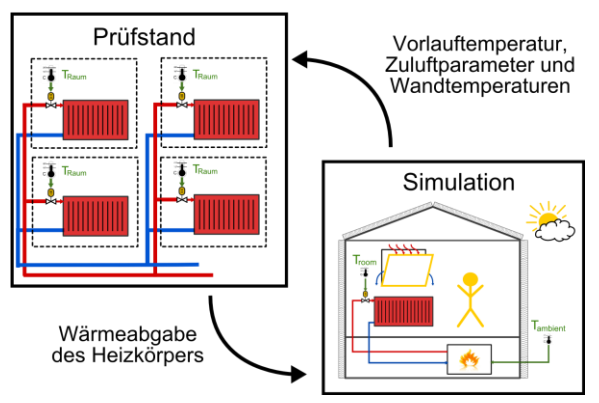

<span id="page-1-1"></span>*Abbildung 3: Prinzip der Hardware-in-the-Loop Kopplung von Simulation und Experiment.* 

Der Simulation wird als Randbedingung die Wärmeabgabe des Heizkörpers übergeben. Die Wärmeabgabe wird nicht über einen Heizkörper, sondern die gemessene Wärmemenge als innere Last mit entsprechendem konvektiven und radiativen Anteil in den simulierten Raum eingebracht.

Durch Änderungen in der Parametrisierung der Simulation können verschiedene Gebäudestrukturen (Wärmedämmung, angrenzende Räume, etc.) einfach nachgebildet und der Einfluss auf das Raumverhalten untersucht werden. Des Weiteren kann die Heizungsanlage in der Simulation ausgetauscht werden. Die Änderung der Heizungsanlage kann Einfluss auf die Vorlauftemperaturen im System und daraus folgend auf die Wärmeabgabe des Heizkörpers haben.

## SIMULATIONSMODELL

Die thermo-hydraulische Simulation zur Modellierung des Gebäudes inkl. Anlagentechnik und Nutzerverhalten wird in der Programmiersprache Modelica aufgebaut. In der [Abbildung 4](#page-2-0) ist die oberste Ebene des Simulationsmodells in der Entwicklungsumgebung Dymola dargestellt.

Die äußeren Einflüsse werden in der Simulation über das Wettermodell eingebracht, das die Daten aus dem Testreferenzjahr des Deutschen Wetterdienstes be-

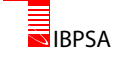

zieht [Christoffer et al., 2004]. Die Daten können für 15 verschiedene Regionen innerhalb Deutschlands verwendet werden. Die Außentemperaturen aus dem Wettermodell beeinflussen die Vorlauftemperatur des Heizungssystems. Außerdem können mit Hilfe des Wettermodells solare Gewinne im Raum, die einen Einfluss auf die Raumtemperatur haben, berücksichtigt werden.

Im unteren Teil der Grafik ist die Heizungsanlage bestehend aus einem Kessel, einer Pumpe, Rohrleitungen und hydraulischen Widerständen abgebildet. Diese Heizungsanlage kann durch andere Anlagen wie Wärmepumpen, BHKWs oder Solarthermie ersetzt oder erweitert werden. Die Modelle der verschiedenen Heizungssysteme stehen über die umfangreichen Bibliotheken des E.ON Energy Research Centers zur Verfügung.

Der Raum kann über folgende Parameter charakterisiert werden: Abmessungen, Ausrichtung, Anzahl Innenwände bzw. Außenwände, Fensterflächen. Für die Einstellung der Randbedingungen am Prüfstand werden die Raumtemperatur und die Wandtemperaturen im Modell berechnet. Um die Dynamik der thermischen Anforderungen des Raumes wiederzugeben, wird zudem das Nutzerverhalten abgebildet. Die Modellierung des Nutzerverhaltens erfolgt über die Implementierung von Anwesenheitsprofilen und kann mit dem Predicted Mean Vote (PMV) und dem Predicted Percentage of Dissatisfied (PPD) beschrieben werden (DIN EN ISO 7730, 2006).

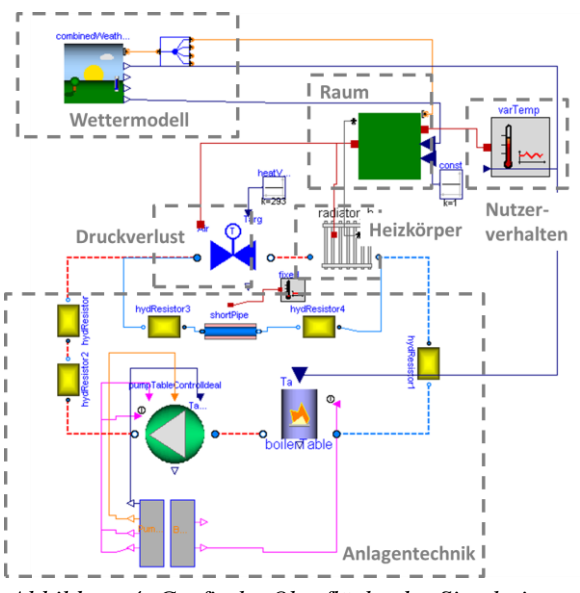

<span id="page-2-0"></span>*Abbildung 4: Grafische Oberfläche des Simulationsmodells.* 

Für die Modellierung der Wärmeabgabe des Heizkörpers im Raum wird nicht das am E.ON Energy Research Center entwickelte Modell eines Heizkörpers verwendet, sondern die entsprechende Wärmemenge als innere Last in den simulierten Raum eingebracht. Neben der Wärmeabgabe des Heizkörpers wird die Druckdifferenz über dem Thermostatventil

an die Simulation übergeben, um den Einfluss auf das Gesamtsystem zu berücksichtigen.

## AUFBAU DES MODELLRAUMES

Um die Funktionsweise des verkleinerten Raumprinzips zu testen, wird zunächst ein Prototyp des Modellraumes aufgebaut (siehe [Abbildung 5\)](#page-2-1). Der Heizkörper und die Kapillarrohrmatten werden mit temperiertem Wasser versorgt.

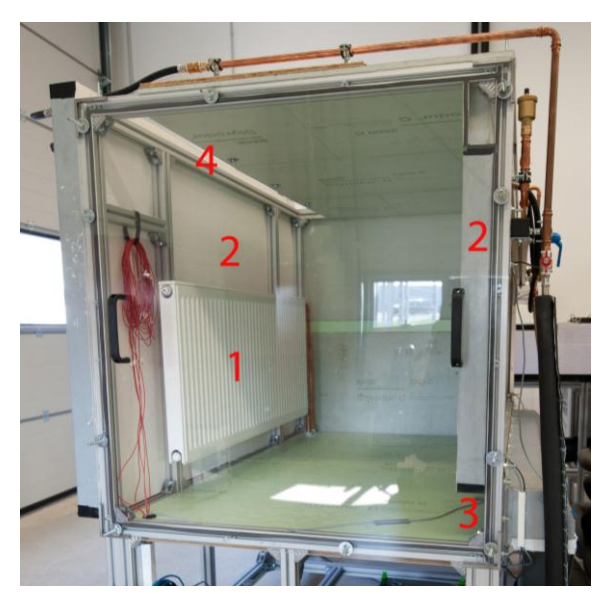

*Abbildung 5: Aufbau des HiL-Prüfstandes; 1)Heizkörper, 2)gekühlte Wände, 3)Luftzufuhr, 4)Ausströmöffnung* 

<span id="page-2-1"></span>Die Raumbegrenzungsflächen aus Styrodurplatten sind in ein Gestell eingefasst. Der Heizkörper (1) wird an den Strebenprofilen aufgehängt.

Die mit der Ziffer (2) gekennzeichneten Wände sind mit Kapillarrohrmatten ausgekleidet und können bei Durchströmung mit kaltem Wasser die über Strahlung abgegebene Wärme des Heizkörpers aufnehmen. Aufgrund der geringeren Oberfläche der Wände (ca. 4 m²) müssen zur Einstellung der korrekten Strahlungstemperatur die Wandtemperaturen niedriger sein als in einem normalgroßen Raum.

Für die Einstellung der korrekten Zuluftbedingungen wird der Volumenstrom geregelt und die Temperatur über einen Luft-Wasser-Wärmetauscher eingestellt. Die Luft wird über einen Einlasskanal (3), der sich über die gesamte Breite des Raums erstreckt, in den Raum eingebracht. Für eine homogene Luftverteilung wird die Luft mit Hilfe eines Vlies und eines Lochblechs laminarisiert.

Durch die Öffnung oberhalb des Heizkörpers (4) wird die erwärmte Luft in die Umgebung ausgeblasen.

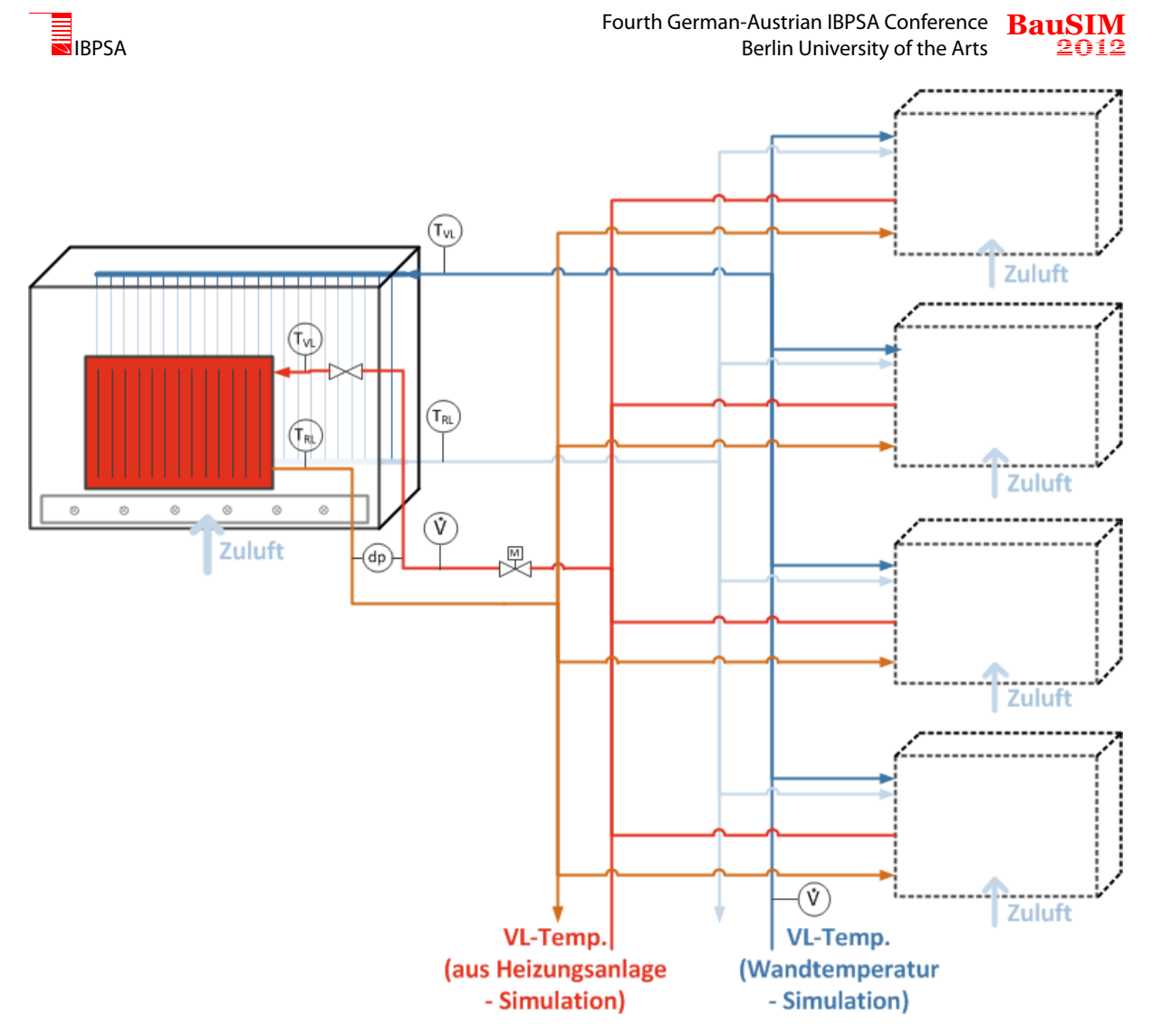

*Abbildung 6: Schematische Darstellung des Gesamtaufbaus des HiL-Prüfstandes.*

# GESAMTAUFBAU

Für den Gesamtaufbau werden neben dem schon bestehenden Prototyp vier weitere Modellräume aufgebaut. Das Schema der Versorgungsstruktur des Gesamtaufbaus ist in der **Fehler! Verweisquelle konnte nicht gefunden werden.** exemplarisch dargestellt. Die Komponenten in den Modellräumen sind austauschbar eingebaut.

Die hydraulische Versorgung des HiL-Prüfstandes setzt sich aus zwei Versorgungskreisen zusammen, die die Heizkörper respektive die Kapillarrohrmatten versorgen. Die in den Versorgungskreisen eingestellten Vorlauftemperaturen werden in der Simulation entsprechend der Heizungsanlage bzw. der Wandtemperaturen berechnet.

Für den hydraulischen Abgleich des Systems werden an den erforderlichen Stellen motorbetriebene Ventile eingesetzt.

Zur Aufzeichnung der Wärmeströme im HiL-Prüfstand werden die Temperaturen im Vor- und Rücklauf und die Volumenströme jedes Heizkörpers und jeder Kapillarohrmatte gemessen. Um die Arbeitsweise des Thermostatventils im Gesamtsystem der Simulation wiedergeben zu können, wird der Druckverlust über die einzelnen Heizkörper bestimmt.

Für die Temperierung der Zuluft wird konditionierte kalte Luft aus einer Klimaanlage bezogen. Die geforderte Zulufttemperatur kann vor dem Eintritt in den HiL-Prüfstand mit einem elektrischen Lufterhitzer eingestellt werden.

## EXPERIMENTELLE UNTERSUCHUNG DES HIL-PROTOTYPS

Zur Verifizierung des Prinzips des verkleinerten Raumes sind Messungen an einem Prüfstand mit normalgroßen Abmessungen erforderlich. Die vergleichenden Messungen werden am E.ON Energy Research Center im Leistungsprüfstand durchgeführt, der über temperierbare Wände verfügt. Dieser Prüfstand hat eine Grundfläche von 4 x 4 m² und eine Höhe von 3 m. Durch Einstellung der entsprechenden Wandtemperaturen kann die Raumtemperatur im Prüfstand konstant gehalten werden.

Bei den Untersuchungen wird die Luftströmung in der näheren Umgebung des Heizkörpers visualisiert

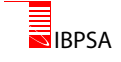

und die Geschwindigkeiten mit spezieller Messtechnik gemessen. Außerdem wird die Leistungsabgabe des Heizkörpers bei diesen Messungen zum Vergleich aufgezeichnet. Bei den Messungen werden zwei Temperaturniveaus (70 °C / 55 °C und 55 °C / 45 °C) und 4 unterschiedliche Raumtemperaturen (18 °C, 20 °C, 22 °C und 24 °C) untersucht.

Erste vergleichende Untersuchungen der Luftströmung und der Leistungsmessung wurden in Kopmann et al. [2011] veröffentlicht. Im Rahmen dieser Veröffentlichung werden nun die Messungen nach Umsetzung der Optimierungsmaßnahmen vorgestellt.

### **Untersuchung der Luftströmung**

Die Geschwindigkeiten der Luftströmung werden mit omnidirektionalen Geschwindigkeitssonden der Firma Dantec gemessen, die gleichzeitig die Temperatur aufzeichnen. Die Sonden messen Geschwindigkeiten bis zu 1 m/s mit einer Genauigkeit von  $+$  0.01 m/s. Der Fehler bei der Temperaturmessung beträgt  $\pm$  0,5 K. Die Messung der Geschwindigkeiten erfolgt in zwei Ebenen mit jeweils 4 Sondenpositionen, siehe [Abbildung 7.](#page-4-0) Da die Ergebnisse der unterschiedlichen Temperaturniveaus vergleichbar sind, wird im Rahmen dieses Artikels die Verteilung der Geschwindigkeiten und Temperaturen beispielhaft bei dem Leistungsniveau von 55 °C / 45 °C und einer Raumtemperatur von 20 °C betrachtet.

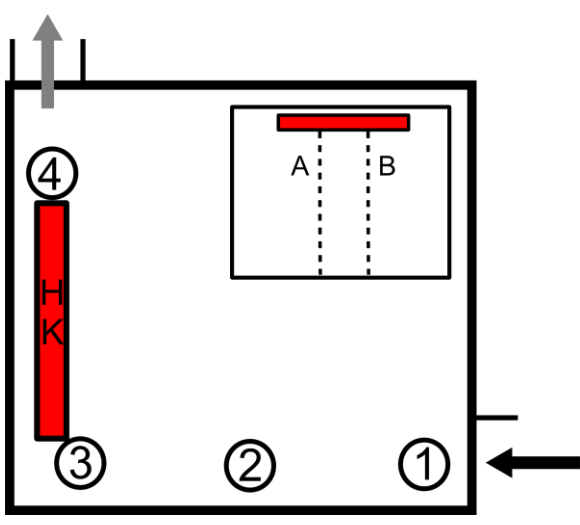

<span id="page-4-0"></span>*Abbildung 7: Sondenposition im HiL-Prototyp* 

Für die Visualisierung werden Partikel (Nebel oder dichteneutrale Seifenblasen) in die Luftströmung eingebracht, die sich an einem Lichtschnitt reflektieren und somit von einer Kamera aufgezeichnet werden können.

Mit Hilfe der Aufnahmen und der Geschwindigkeitsmessungen können im Folgenden charakteristische Merkmale der Strömung festgehalten werden.

In der [Abbildung 8](#page-4-1) ist zu sehen, dass der Heizkörper einen starken Ansaugeffekt auf die Luft aus dem Raum ausübt. Der größte Teil der Luft aus dem Raum wird in den Heizkörper eingesogen, und nur

ein kleiner Teil strömt an der äußeren Oberfläche des Heizkörpers nach oben. Dieser Effekt kann durch die Erhöhung der Geschwindigkeiten bestätigt werden. Die sehr niedrigen Geschwindigkeiten von 0,02 bis 0,03 m/s in den Positionen 1 und 2 im Referenzraum, siehe [Abbildung 12,](#page-5-0) werden bis zum Einströmen in den Heizkörper (Position 3) um das Doppelte auf 0,07 m/s beschleunigt. Dadurch können wir davon ausgehen, dass die Konditionierung der eingebrachten Luft in den HiL-Prüfstand hinsichtlich Geschwindigkeit keinen allzu großen Einfluss hat, da die Induktion durch den Heizkörper dominiert.

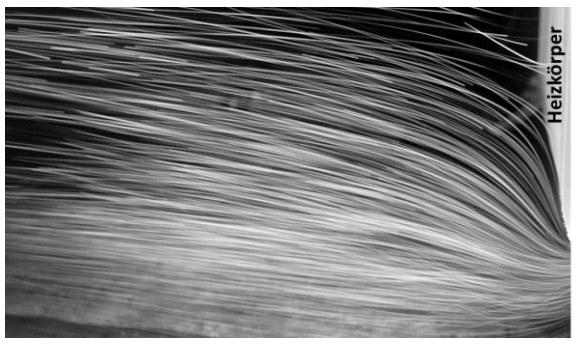

*Abbildung 8: Visualisierung des Ansaugeffekts durch den Heizkörper.* 

<span id="page-4-1"></span>Die Luft hinter dem Heizkörper kann vernachlässigt werden, da hier nur eine kleine Luftmenge vom Heizkörper induziert wird. In [Abbildung 9](#page-4-2) ist zu sehen, dass die von links aus dem Raum einströmende Luft nahezu den gesamten Zwischenraum des Heizkörpers ausfüllt. Hinter dem Heizkörper verweilt die Luft in einer langsamen Wirbelstruktur.

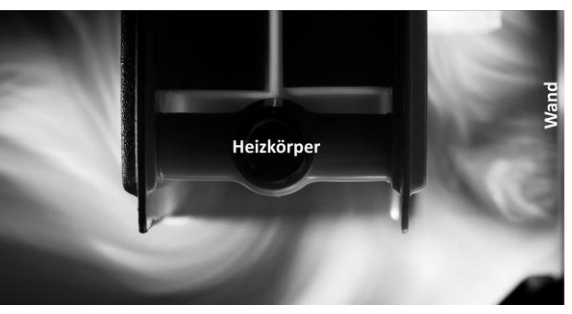

*Abbildung 9: Visualisierung der Einströmung unterhalb des Heizkörpers.* 

<span id="page-4-2"></span>Die Luft verlässt den Heizkörper mit einer laminaren Struktur und einem hohen Impuls. Innerhalb des Heizkörpers wird die Luft um ein vielfaches beschleunigt. In der [Abbildung 10](#page-5-1) auf der linken Seite ist zu erkennen, dass die Luftströmung, die vor dem Heizkörper aufströmt, von der oberhalb des Heizkörpers ausströmenden Luft induziert wird.

Auf der rechten Seite der [Abbildung 10](#page-5-1) ist zu sehen, dass die ausströmende Luft bis zu einer gewissen Höhe die laminare Struktur beibehält. Deswegen können wir davon ausgehen, dass die Luft den Prüf-

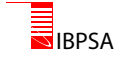

stand durch die Ausblasöffnung oberhalb des Heizkörpers ohne Beeinflussung durch die Umgebung außerhalb des Prüfstandes verlässt.

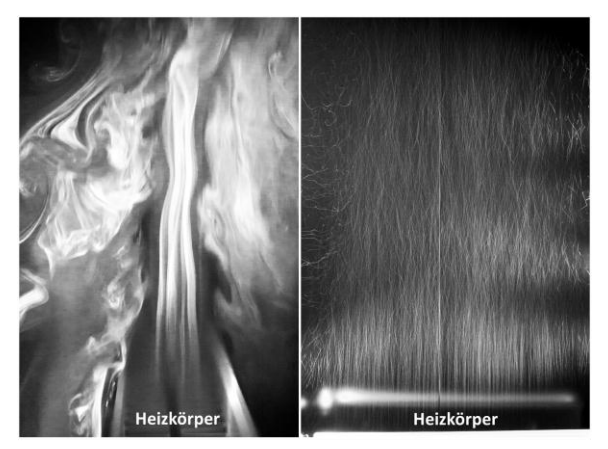

<span id="page-5-1"></span>*Abbildung 10: Visualisierung der ausströmenden Luft oberhalb des Heizkörpers.* 

Der Verlauf der Geschwindigkeiten im Referenzraum und im HiL-Prototyp sind im oberen Teil der [Abbil](#page-5-0)[dung 12](#page-5-0) dargestellt. Die Geschwindigkeiten im HiL-Prototyp sind vor dem Einströmen in den Heizkörper höher. Zudem wird die Luft innerhalb des Heizkörpers nicht so stark beschleunigt wie im Referenzraum. Der Turbulenzgrad ist deutlich höher als im normalgroßen Prüfstand. Dies kann durch die erzwungene Strömung beim Einströmen in den Prüfstand entstehen, die sich im weiteren Verlauf fortsetzt. Im normalgroßen Raum sind die Turbulenzen sehr gering, weil die Strömung der Luft nur auf freier Konvektionsströmung mit sehr geringen Geschwindigkeiten beruht.

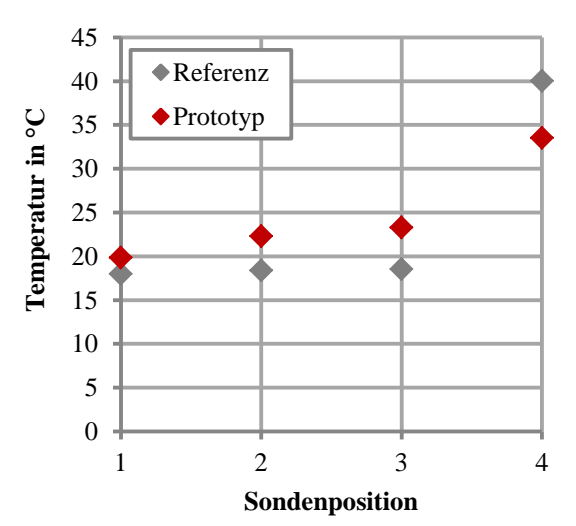

<span id="page-5-2"></span>*Abbildung 11: Vergleich der Temperaturen bei VL=55°C, RL=45°C und RT=20°C.* 

Mit den Ergebnissen des Temperaturfeldes im normalgroßen Raum, siehe [Abbildung 11,](#page-5-2) kann die Temperatur der Zuluft in den HiL-Prüfstand festgelegt werden. Die Temperaturen in den Positionen 1 und 2 liegen immer etwa 2 K unter der Raumtemperatur von 20 °C. Abhängig von der Raumtemperatur der Simulation kann somit die Zulufttemperatur definiert werden.

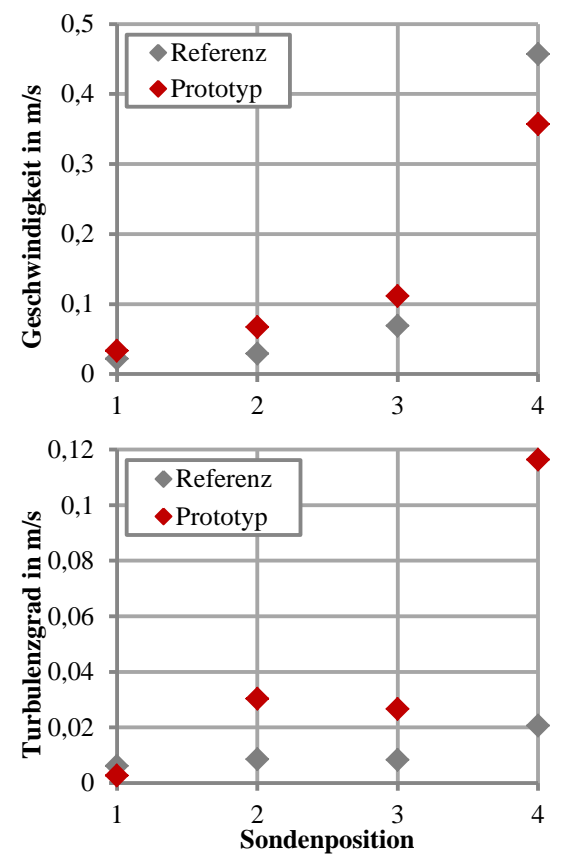

<span id="page-5-0"></span>*Abbildung 12: Vergleich der mittleren Geschwindigkeiten (oben) und des Turbulenzgrads (unten) bei VL=55°C, RL=45°C und RT=20°C.* 

#### **Leistungsmessungen**

Zur Bestimmung der abgegebenen Wärmeleistung des Heizkörpers werden der Durchfluss und die Rücklauf- und Vorlauftemperaturen aufgezeichnet. Beispielhaft für das Temperaturniveau 55 °C / 45 °C und einer Raumtemperatur von 20 °C ist die Verbesserung der Leistungsanpassung des hier vorgestellten HiL-Aufbaus gegenüber einer ersten Prüfstandversion, veröffentlicht in Kopmann et al. [2011], in der [Tabelle 1](#page-6-0) dargestellt.

Die Heizleistungen im Vergleich zu den ersten Ergebnissen konten an die Leistungsabgaben des Herstellers angepasst werden. Die abgegebene Heizleistung des Heizkörpers beträgt nun 731 W. Damit wurde die Abweichung für den aufgeführten Messpunkt von 18,8 % auf 10,5 % verbessert. Die dabei abgeführte Wärme über die Kapillarrohrmatten in den Wänden beträgt 311 W.

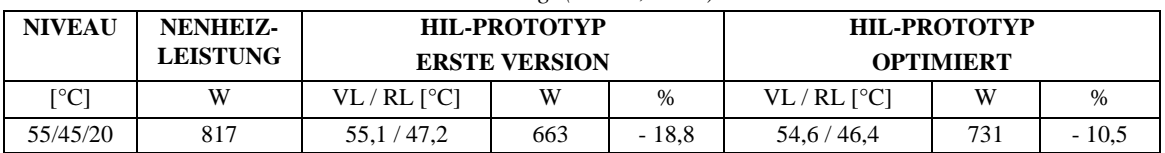

<span id="page-6-0"></span>*Tabelle 1: Verbesserung der Leistungsabgabe des Heizkörpers im HiL-Prototyp nach erfolgreicher Optimierung. (Kermi, 2010)*

Abzüglich eines kleinen konvektiven Anteils von ca. 10 % [Kopmann et al., 2011] können wir davon ausgehen, dass die restliche Wärmeaufnahme in den Kapillarrohrmatten der abgegebenen Strahlungswärme des Heizkörpers entspricht. Dieser Anteil entspricht etwa den Herstellerangaben, die einen Strahlungsanteil von 30 % angeben. Der konvektive Teil der Wärmeübertragung am Heizkörper beträgt somit ca. 450 W.

Allerdings ist zu beachten, dass der HiL-Prüfstand für hydraulische Netze nicht die Leistungsmessung von Heizungskomponenten ersetzen soll. Er bietet vielmehr die Möglichkeit den Einfluss von Komponenten zur Regelung der Heizkörper und deren Kopplung untereinander im Labormaßstab zu testen. Für die entsprechenden Anwendungen erscheint die hier erreichte Genauigkeit somit ausreichend.

## ZUSAMMENFASSUNG

Im vorliegenden Artikel wird gezeigt, dass es möglich ist ein hydraulisches Heizungsnetz im Labormaßstab abzubilden. Mit dem hier vorgestellten HiL-Prüfstand können Komponenten und Regelungstechniken und deren Verschaltung innerhalb einer Wohnung mit 5 Räumen experimentell untersucht werden. Anhand von vergleichenden Messungen der Geschwindigkeiten in der Umgebung des Heizkörpers und der abgegebenen Heizleistung kann gezeigt werden, dass der Prüfstand die Einbausituation in einem normalgroßen Raum hinreichend genau abbildet.

Derzeit werden vier weitere Modellräume aufgebaut, um eine Wohnung bestehend aus fünf Zimmern untersuchen zu können. Des Weiteren wird die Kopplung von Simulation und Hardware realisiert, um die entsprechenden Randbedingungen berechnen zu können und dadurch die Möglichkeit zu schaffen, die Experimente unter kontrollierten und dynamischen Randbedingungen durchführen zu können.

## DANKSAGUNG

Wir danken dem BMWi (Bundesministerium für Wirtschaft und Technologie) für die finanzielle Unterstützung, Fördernummer 0327387D.

## LITERATUR

Christoffer, J., Deutschländer, T., Webs, M. 2004. Testreferenzjahre von Deutschland für mittlere

 und extreme Witterungsverhältnisse TRY. Selbstverlag des Deutschen Wetterdienstes.

- DIN EN ISO 7730. März 2006. Ergonomie der thermischen Umgebung.
- Kermi, 2010. Flachheizkörper Technik I, [http://www.kermi.de](http://www.kermi.de/)
- Kopmann, N., Adolph, M., Müller, D. 2011. "Entwicklung eines Prüfstandes zur Abbildung eines hydraulischen Heizungsnetzwerks", Deutsche Kälte-Klima Tagung 2011, Aachen.